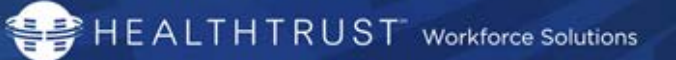

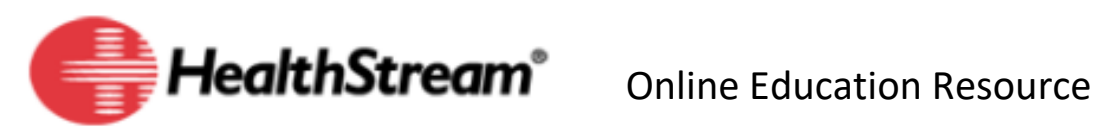

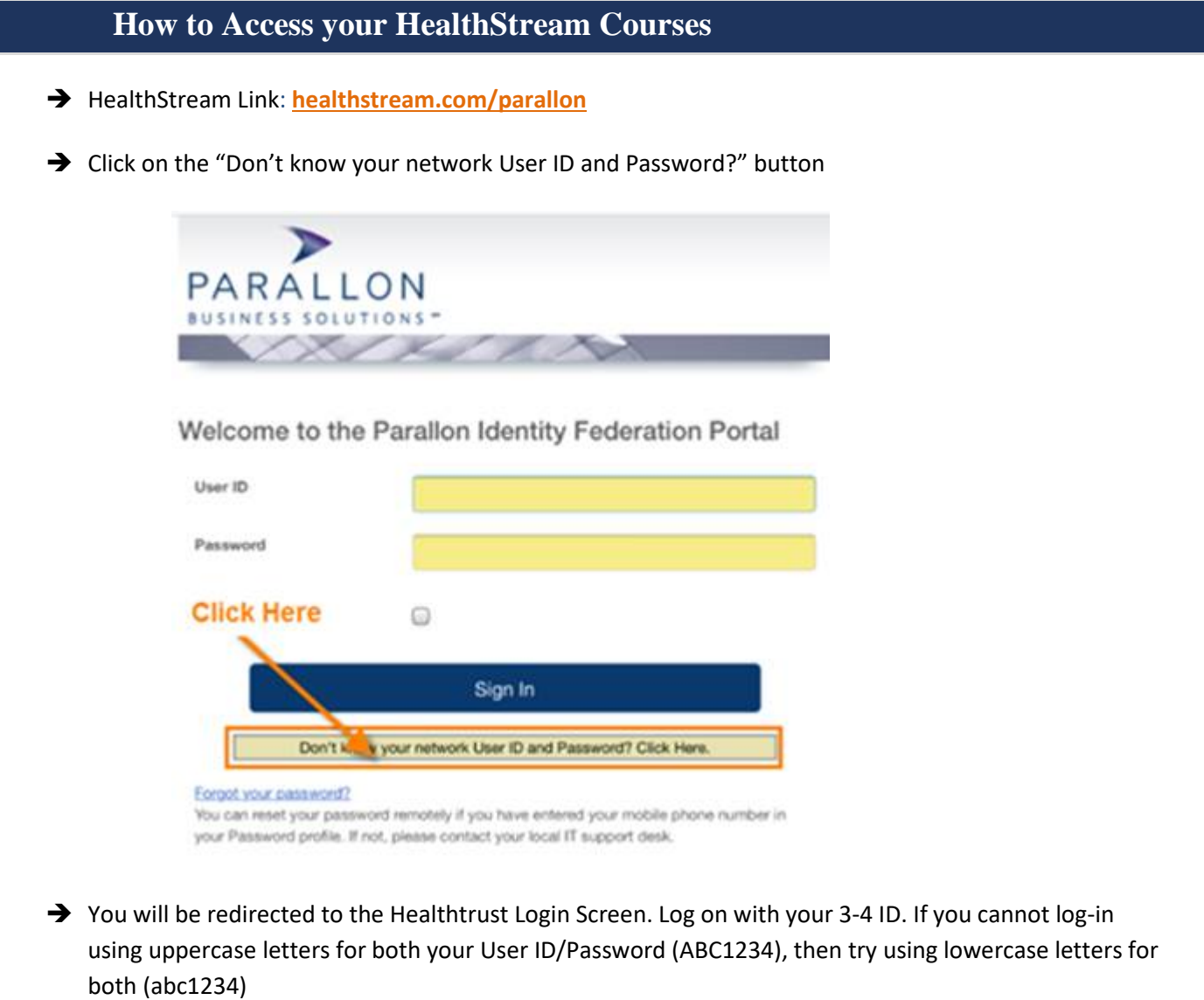

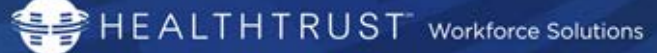

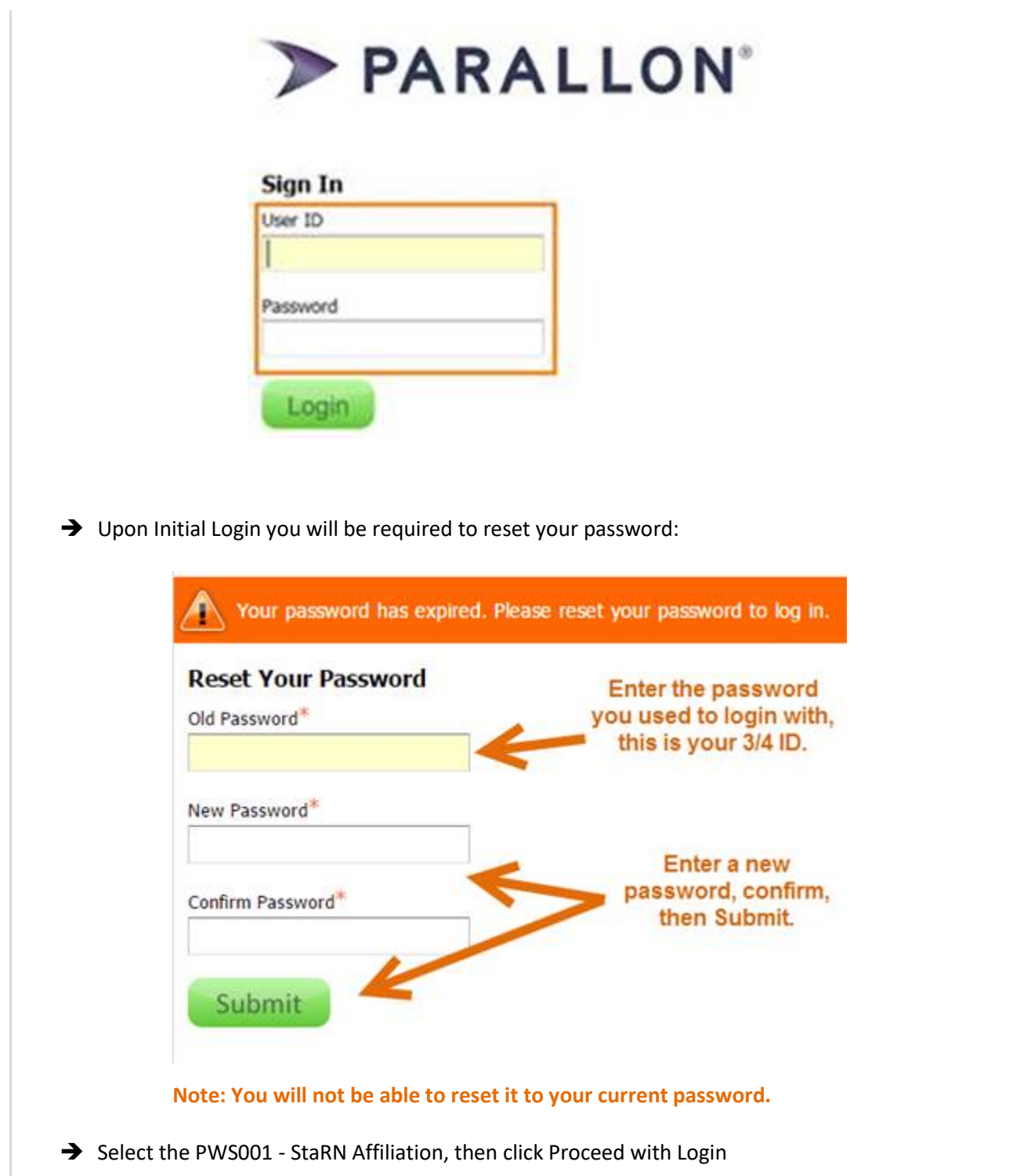

HEALTHTRUST Workforce Solutions

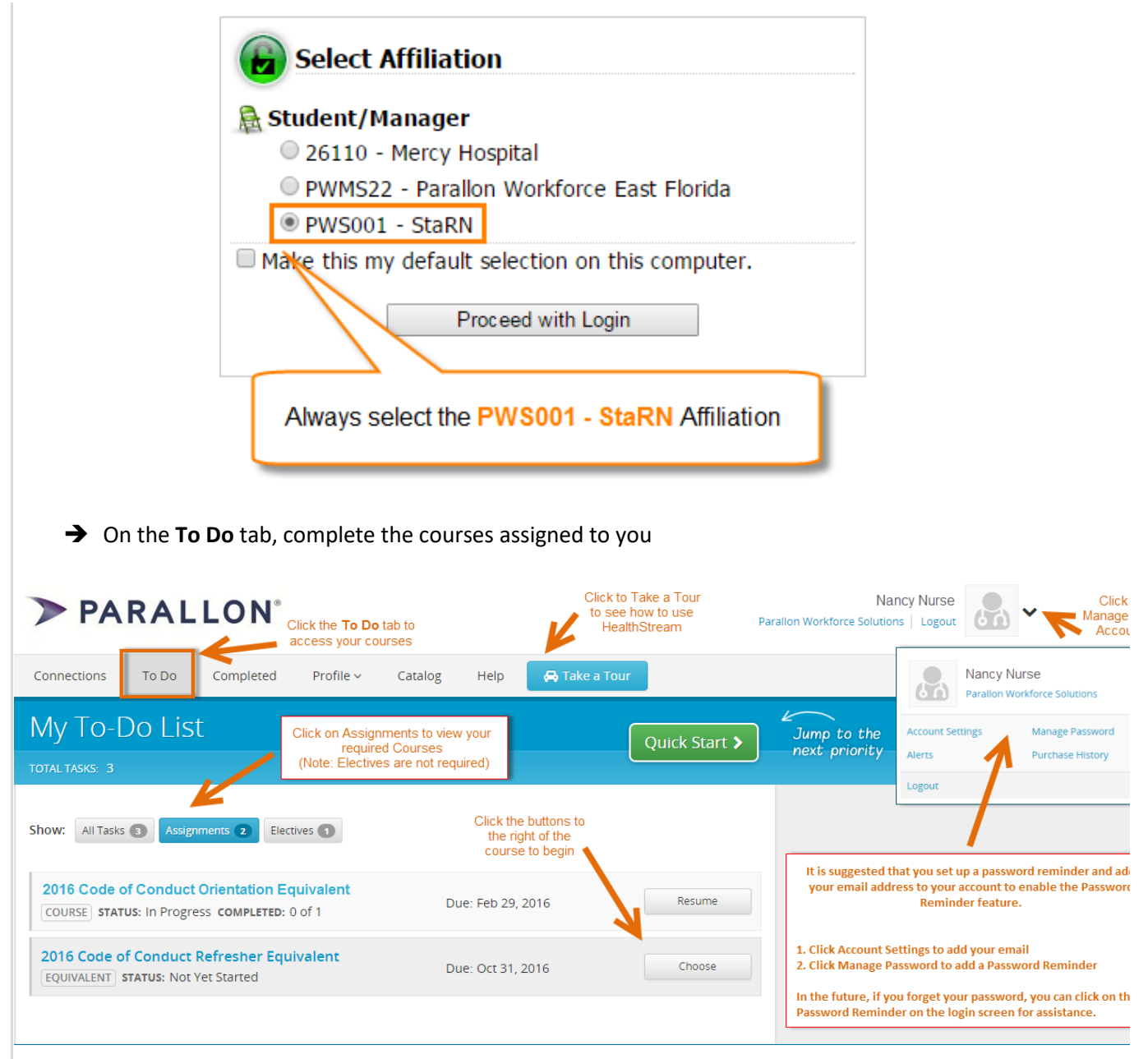

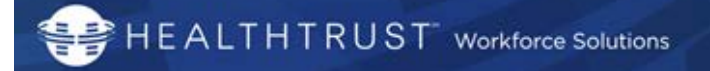

- All assigned modules should be completed within 4 weeks of your orientation date ▶ HWS General Orientation Bundle
- $\triangleright$  If you have completed any of the assigned modules through HCA you will not need to repeat the course
- Your HealthStream completion hours are automatically added to your payroll every Saturday.
- $\triangleright$  All HealthStream Education is paid at a rate of \$10/hr.
- **Do not** clock in when working on your HealthStream.
- $\triangleright$  If you fail to complete your HealthStream modules, you will be taken off of any scheduled shifts. You will not be eligible to work until all modules are completed